Table of Contents

- 1. INTRODUCTION
	- 1.1.Overview
	- 1.2.Responsibilities
	- 1.3.Definitions
- 2. STUDY SET UP
	- 2.1. Determine method for Participant Payment
	- 2.2.Recording of Payments to Research Participants via Gift Card
	- 2.3. Recording of Payments to Research Participant Additive Pay
	- 2.4.Recording of Payments to Research Participants via Direct Payments
	- 2.5. Recording of Payments to Researcarticipants who are also Nonresident Aliens
	- 2.6. Recording of Payments to Research Participant Clincard
	- 2.7. ClinCardSet Up Form
	- 2.8.ClinCard Pick Up and Tracking
- 3. STUDY MANAGEMENT
	- 3.1. IRS Federal Form-W
	- 3.2.Participant Registration
	- 3.3.Participant Payment
	- 3.4.Study Log
	- 3.5.Quarterly Reconciliations
- 4. STUDY CLOSE OUT
	- 4.1.Closeout Notification
	- 4.2. Returning Unissued ClinCards
- 5. ADMINISTRATIVE TASKS
- 6. FORMS

### **1. INTRODUCTION**

#### **1.1. Overview**

The Division of Research Administration collaboration with the Division of Business and Finance of Saint Louis Universit instituted a policy to outline participant payments regardless of the source of funding The policy is entitled "Policy on Partiant Payments within Research and/or Sponsored Activities" (RO22) referenced hereafter athe policy.

In support of the new plicy, the University has created this Procedure Manual to offer guidance on the different avenues available to the University community which topay participants as well as to outline the appropriate circumstances under which each payment mechanism should be employed any sponsored activity program, cluding research studies.

As specified in the officy, the various participant payment mechanisms include

- Gift cards see Section 2.2
- ClinCardsee Section **B.**
- University payrollsee Section 2.
- eSeeDP, Vsee Section 2.

Although the above payment mechanisms remain as alternative options available for use circumstances outlined hereithe University strongly encourages the use of the ClinCard.

The ClinCard payment nechanism provides prompt and efficient ayment to participant sonce approved by the esearch ream (defined below in section 1.2.1). Approved payment can be immediately accessed by the articipant to be used as a prepaded

The Research Team responsible for the following items:

- 1) Identifying the purpose, nature, method and dollar amount of all payments made by the University to **Articipants**;
- 2) Budgeting within their award proposal the related costs associated with a Ficipant payments, including any fees associated with the payment mechaniand the payment amount associated withe study milestone. For example, ClinCard chases \$3.50 per card and \$1.00 to load treaticipant payment. In cases where the Participant is also an employee of the University, the PI will also need to budget for the associated fringe and benefit expensetated to these participant payments found in the link herehttp://www.slu.edu/busfin/departments/financiablanningandbudget/fringe-benefit-rate-schedules
- 3) Informing the Participant on usage and access of the ClinCand its portal
- 4) Collecting required **B**rticipantdataprior to issuing the payment:
	- a) name
	- b) nine-digit social security number
	- c) mailing address
	- d) contact email address or phone number
	- e) signature
- 5) The physical security offt cards and tunissued ClinCard stock
- 6) Collecting required data for issuance of any other form of payment (Gift Card, University Payroll System, or Direct Payment);
- 7) Initiating payments;
- 8) Recording the study and articipant visit information within the ClinCard partor Department Card payment log;
- 9) Reconciling participant payments for accuracy; and
- 10)The accuracy of the data received.

## **1.2.2 Departments**

Each department executive official (e.g. Chair, Division/Program Director School Deans responsible for establishing and maintaining an environment for research that requires all members of the research team to be both knowledgeable of and compution all policies and regulations governing the conduct of research and sponsored activity. The approval of a protocol by the Executiv@fficial acknowledgethat the Research Team both knowledgeable of and in compliance with the protocol's requirements. Departments may implement additional procedures to assist the **R**earch Team and department in both fiscal and operational management of research studies and sponsored activities. A neutrodificial may delegate responsibilities under this Policy however, the Executive Official remains ultimately responsible for compliance with this policy.

## **1.2.3 Clinical Trial Office (CTO)**

The CTO is responsible the development and approval of  $R;R$ 

stipend amount per visit; and will track payments from sponsors in this system. The CTO will collaborate with OSPA to reconciler Frient payments recorded with the ClinCard portal and in

- a) Gift Card: A Participant payment amount of \$25 or less may be maded by card as long as the aggregate does not exceed \$100 in a calendar yadicipants, who are also employees, are not eligible to receive theirt Ripant payment by gift card. Payment by ift card will not require the University to collect the metant's name, nine-digit social security number, mailing address, or other contact information.
- b) ClinCard: A secure reloadable debit card will used for all articipant payments greater than \$25, and when the aggregate amount of Participant payments exceeds \$100 in a calendar year (e.g., 5 payments of \$25 per payment). The ClinCard payment method will require the Universitto collect the Participant's name, nindigit social security number, mailing addressmail addres and/or other contact information. A completed IRS Federal Form 9, WR equest for Taxpayer Identification Number and Certificationor approved intake form, will be submitted before a ClinCard will be issued. ClinCards have usage fees, currently \$3.50 for **issudance and \$1 for each payment** that is loaded onto the card. These fees must be included in the project/proposal budgetand/or within the Awardpaid for by the project sponsor the Department or the PI. These fees are separate from the compensation being provided to the rticipant for their participation.
- c) University Payroll System: In cases where the Participant is also an on-opoing recipient of any form of compensation through the University's Payroll System (e.ginfull employee, graduate student, etcthe Participant may receive their Participant payments through ClinCard or Payroll, dependent upon the employee's preference . Student Workersmust receive their Participant Payments through Payroll. Regardless of payment method and payment amount, the University will withhold income taxes on Participant Payments in accordance with the IRS Federal Withholding Form Maid by ClinCard, withholding will occur from a future paycheck).
- d) Direct Payment to Nonresident Aliens: Regardless of dollar amount, admresident aliens will receive their Participant payment through the eSeePay Direct Payment System due to the immigration and taxation documentation associated with payments to nonresident

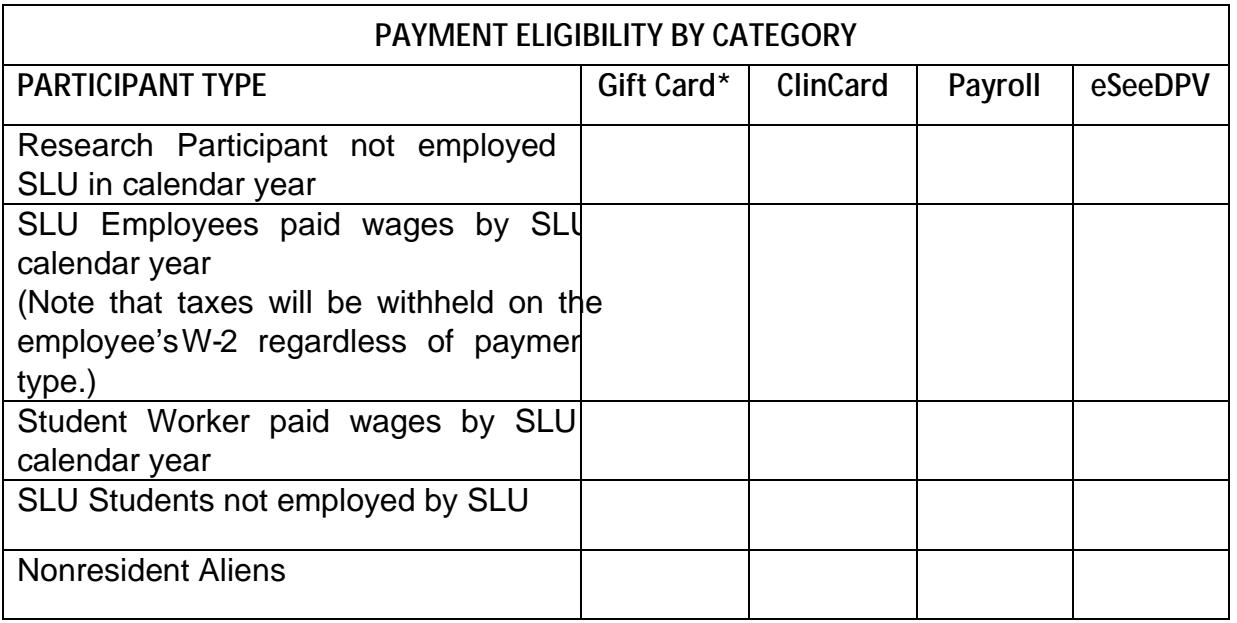

\*Based on descriptionn article 2.1 a) above.

# **2.2 Recording of Payments to Research Participants via Gift Card**

Payments issued by the University in the form of a gift cavid be submitted for approval and recorded within the University's accounting systeret card purchases will be initiated by the Research Team's epartment through the eSeePayDirect Payment System as a Patient Study Advance. TheResearch Team is responsible for tracking the purchase, receipt and distribution of gift cards on a departmental Department Card Study Log

cases of confidentially whereas a name cannot be identified, a subject patient identifier can be used. The grant fund number to charge and the originating DPV number need to be included on the form. The receipt from the purchase of the cards needs to be attached to the PSCRBCARs need to be submitted monthly, and include the number of cards on hand if an inventory remains from the initial purchase. PSCARs should notmbine multiple DPV. PSCARs must reviewed and approved by Business and Finance or MC Finance . Find out more at https://www.slu.edu/Documents/busfin/PSCAR.pdf .

g) Expense allocation for Participaptayments via gift card will be recorded in Account 741010 Participant payment.

**2.3 Recording of Payments to Research Participants via Payroll System (Additive Pay)** Payments issued by the University the form of Additive Pay will be recorded within the University's accounting systemia the Payroll Department and the employee will find payment in their normal payroll.

#### **2.4 Recording of Payments to Research Participants via Direct Payments**

Payments issued by the University in the form of a Direct Payment will be recorded within the University's accounting system Payments to research participants that are not processed through Merge follow the same procedure as a new vendor in Bann $DPV$  is the Direct Pay Voucher that is initiated by the department and routes through CPC (Central Processing Center) for review and approval.The department completes the master vendor form and forwards it to eseepay@list.slu.edualong with the W9 for vendor set up. Checks are printed and mailed directly to the participant. ACH Direct Deposit is also an option for these paymellies recipient's banking information is on file.The funds are sent electromally to their bank and they receive an email notification when the funds are transferred the payee is an employee, Banner will not allow the payment to be used and there department will process the additive pay.

## **2.5 Recording of Payments to Research Participants who are also Nonresident Aliens**

Payments issued by the University to Nesident Aliers will be recorded within the University's accounting system. The department completes the master vendor form and forwards it to eseepay@list.slu.ed along with the W8BEN form for vendor setup. The payments are generated by the department via DPM the payee is an embyee, Banner will not allow the payment to be used and then the department will process the additive pay.

#### **2.6 Recording of Payments to Research Participants via ClinCard**

Payments issued by the University in the form of a ClinCard will becorded within the University's accounting systemThe Research Teamwill submit a ClinCard Study Request Form to the OSPA via lucard@slu.edu Upon receipt of the request form, OSPA will send the Research Team a ClinCard Study Set Up Form. OSPA will enter the study onto the ClinCard portal according to the information provided on the linCard Study Set Up FormOnce

obtained, ClinCards will be sagearded by the Research Teamuntil distribution to the Research Participant. Upon distribution, ClinCards will be recorded within the corresponding study or sponsored activity's ClinCard portal by the search Team. Departments can obtain reports on payments to participants via the ClinCard portal.

a) Recording expense types:

.

- Expense allocation for Participant ayments to Participants not employed by the University including the \$1.00 per transaction load feell be recorded in Account 741010 Participant Payment.
- Expense allocation for the \$3.50 initial cost of the ClinCard will be recorded in Account 741010 Participant Payment, Activity Code CLNCRD.
- Expense allocation for Participant Payments for reimbursing the Participant for expensesincurred (for example, Travel Costs)a ClinCard will be recorded in Account 784517 Participant Support.
- In cases where the Participant alse ceives any form of compensation through the University's payroll system during the same calendar yearith the exception of student workers, the Research Team will need to account for  $a0.054$  (ne)3(e)3(d)4(ti0()-1

registered to their associated site and study. Under normal circumstances, the Site Coordinator will not have a dual role of Approver.

**Approver**: User is a member of the Research Team authorized to view pending Participant Payment requests for manual payments and reimbursement amounts in the Greenphire Clin Card portal and approve/decline them as necessary. Once approved, payments are loaded on the Participant's ClinCard. Note that predefined payments according to the sponsor's approver the Note schedule will not require an Approver's authorization.

**Report Reviewer**: User is authorized to view "on demand" reports available on the ClinCard portal.

**Admin User**: User is authorized to add studies, edit current studies, maintain study payments, and maintain and grant access to user associated with each study in the ClinCard portal. This role is currently restricted to OSPA personnel.

The Pland Departmen Division Business Manager must sign the ClinCard Study Request Form as evidence of their review and approval. The form twith be emailed to slucard@slu.edu By emailing this form, the PI is formally authorizing the **pertially permissions in the ClinCard** 

assessing the risk or potential harm to the Participants (such as breachfortentiality) or the study. This request will take into account the unique circumstances of the individual study, protocol, and sponsored activity. Completed forms can be emailed stucard@slu.edufor consideration. The Vice President for Research or authorized designee can appdaye the exception request. The form can be found herbattp://www.slu.edu/division-of-researchadministration-home.

#### **3.0 STUDY MANAGEMENT**

### **3.1 IRS Federal Form W-9**

A blank W9 can be accessed from Business & Finance at http://www.slu.edu/busfin/taxes/irsform-w-9. Compensation for participating in a research study or sponsored activity is taxable income. In order to participate in the study, the Site Coordinator must obtain a signed IRS Federal Form W9 for each noremployee participant and store it securely and senda digital copy to slucard@slu.edu.

A signed In-Take Form remains an acceptable alternative to the Federal Form photorided it includes the same and all of the following information; name, address, social security number, signature.

Note: Thereimbursement of actual expenses incurred by the Participant is not taxable income.

#### **3.2 ClinCard Participant Registration**

Each participant being compensated using the ClinCandal must be registered in the ClinCard system. The ClinCard Admiroptal can be accessed at https://clincard.com/login/

If the Research Participant is new to the ClinCard system, the Site Coordinator will enroll the Research Participant in the linCardsystem and assign the Participant to the specific study. (Please see the ClinCard Reference Guide for all pertinent instructions on the Ciyestem. PDF documents are available by clicking support after the user signs into the system.)

If the Participant is already registered in the ClinCard systianter a different Saint Louis University study, the Site Coordinator will assign the Participant to the new study.

#### **3.3 ClinCard Participant Payments**

After the study visit is complete, the Site Coordinator will request the payment according to the approved payment schedule in the ClinCard portal reanual or unscheduled payment iv. the approver will log into the ClinCard portal to review the manual ment and approve or deny the request. Once approved, the payment will be loaded to the Participant's assigned ClinCard and will be available for immediate usere. Participant can verify all transactions on their account, including the loading of site visit payments, by logging into their ClinCard Account.

#### **3.4 Study Log**

If a new ClinCard was issued to the Research Participant, the Site Coordinator must update the Department Card Study Logstarted in Section 2.8- ClinCard Pickup and Tracking. The Site Coordinator will also confirm the balance of cards on hand for the study.

If a gift cardwas issued to the Participant, the Site Coordinator must update the apid Study Log started inSection 2.3 Recording of Payments to Participants git card. The Site Coordinator will also confirm the balance of cards on hand for the study.

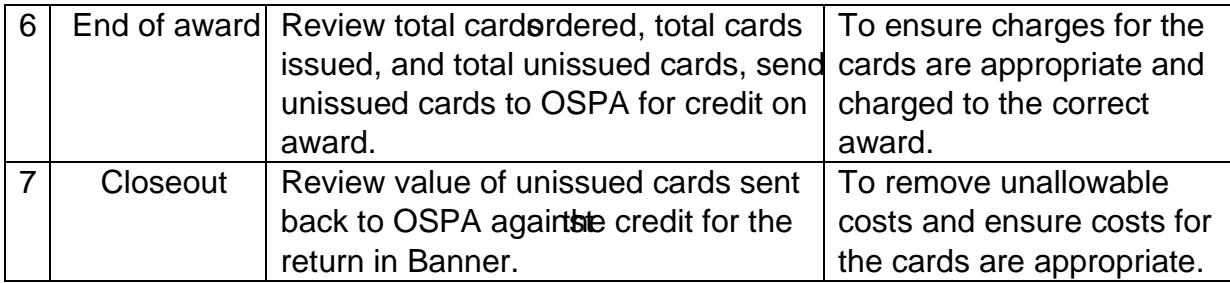

## **4.0 STUDY CLOSEOUT**

# **4.1 Closeout Notification**

When a study has been completed coming to an end the PI ordesignee must notify the OSPA that the study is complete and no additional ClinCards will be issued or payments requested and authorized. This notification will sent by email to slucard@slu.edund must indicate the balance of ClinCards on hand at the end of the study.

## **4.2 Returning Un-Issued ClinCards**

If the Department Card Study Log shows a balance of ClinCards on hand at the conclusion of the study, the responsible departmentersonnel will email a ClinCard Relinquishment Form to OSPA at slucard@slu.etbu schedule the return of the cards to OSPA, and initiate a journal entry to return the  $$3.50 \text{ cost}$  of the unsed card(s) to the appropriate fund.

## **5.0 ADMINISTRATIVE TASKS**

Example: ANONY121260 or 2 or three of the next available number) and so on...

**Study** 

Î Here you will select from the draw down listing the correct study to which you are trying to pay/enroll/screen the participant under

## Subject Status

 $\hat{I}$  Select whether the participant has been "ened" etc.

The rest of the form needs to be completed in its entirety such as Name, Address Subject Email, Subject CelPhone Initials and Scial Security Number (unless this is a study in which it has been pre determined to not require it).

# **6.0 FORMS**

ClinCard program related policy, procedural manual (this document) and related forms may be found by accessing the Saint Louis University, Division of Research ween site http://www.slu.edu/division-of-researchadministration-home.